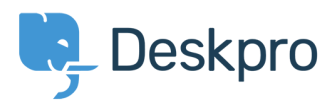

[Knowledgebase](https://support.deskpro.com/mk/kb) > [Managing Deskpro On-Premise](https://support.deskpro.com/mk/kb/managing-deskpro-on-premise) > [Server Software](https://support.deskpro.com/mk/kb/server-software) > [Moving Deskpro](https://support.deskpro.com/mk/kb/articles/moving-deskpro-from-one-server-to-another) [from one server to another](https://support.deskpro.com/mk/kb/articles/moving-deskpro-from-one-server-to-another)

Moving Deskpro from one server to another Christopher Padfield - 2017-11-09 - [Comments \(0\)](#page--1-0) - [Server Software](https://support.deskpro.com/mk/kb/server-software)

Please see [this section of the sysadmin manual](https://support.deskpro.com/guides/topic/210) if you want to move your Deskpro installation to a new server.